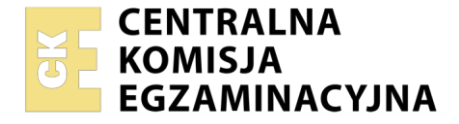

Nazwa kwalifikacji: **Organizacja prac związanych z budową oraz konserwacją obiektów małej architektury krajobrazu**

Oznaczenie kwalifikacji: **RL.22** Numer zadania: **01** Wersja arkusza: **SG**

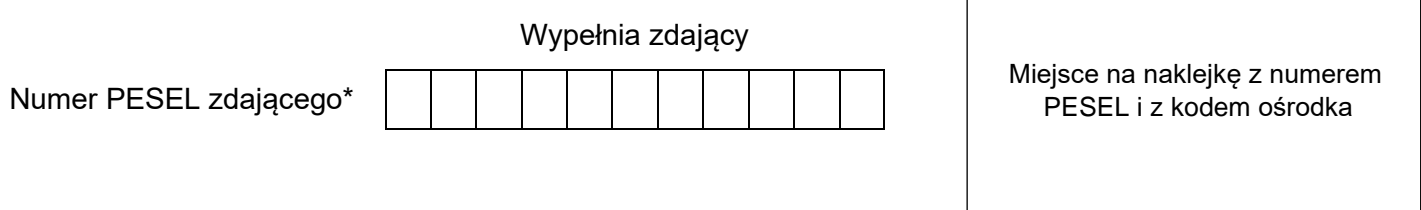

Czas trwania egzaminu: **120** minut. RL.22-01-23.06-SG

# **EGZAMIN POTWIERDZAJĄCY KWALIFIKACJE W ZAWODZIE Rok 2023**

**CZĘŚĆ PRAKTYCZNA**

**PODSTAWA PROGRAMOWA 2017**

## **Instrukcja dla zdającego**

- 1. Na pierwszej stronie arkusza egzaminacyjnego wpisz w oznaczonym miejscu swój numer PESEL i naklej naklejkę z numerem PESEL i z kodem ośrodka.
- 2. Na KARCIE OCENY w oznaczonym miejscu przyklej naklejkę z numerem PESEL oraz wpisz:
	- − swój numer PESEL\*,
	- − oznaczenie kwalifikacji,
	- − numer zadania,
	- − numer stanowiska.
- 3. Sprawdź, czy arkusz egzaminacyjny zawiera 11 stron i nie zawiera błędów. Ewentualny brak stron lub inne usterki zgłoś przez podniesienie ręki przewodniczącemu zespołu nadzorującego.
- 4. Zapoznaj się z treścią zadania oraz stanowiskiem egzaminacyjnym. Masz na to 10 minut. Czas ten nie jest wliczany do czasu trwania egzaminu.
- 5. Czas rozpoczęcia i zakończenia pracy zapisze w widocznym miejscu przewodniczący zespołu nadzorującego.
- 6. Wykonaj samodzielnie zadanie egzaminacyjne. Przestrzegaj zasad bezpieczeństwa i organizacji pracy.
- 7. Po zakończeniu wykonania zadania pozostaw arkusz egzaminacyjny z rezultatami oraz KARTĘ OCENY na swoim stanowisku lub w miejscu wskazanym przez przewodniczącego zespołu nadzorującego.
- 8. Po uzyskaniu zgody zespołu nadzorującego możesz opuścić salę/miejsce przeprowadzania egzaminu.

#### *Powodzenia!*

*\* w przypadku braku numeru PESEL – seria i numer paszportu lub innego dokumentu potwierdzającego tożsamość*

Układ graficzny © CKE 2020

#### **Zadanie egzaminacyjne**

Uzupełnij projekt zagospodarowania fragmentu terenu.

Na podstawie *Planu zagospodarowania fragmentu terenu* wykonaj przekrój A-A przez fragment nawierzchni placu. Rysunek wykonaj na szablonie nr 1 w skali 1:10 uwzględniając opis i wymiarowanie przekroju. Nawierzchnia placu będzie wykonana z kostki brukowej betonowej o wymiarach 10×10×10 cm układanej na podsypce piaskowej grubości 5 cm i warstwie podbudowy ze żwiru o grubości 10 cm. Wzdłuż krawędzi nawierzchni będą ułożone prefabrykowane betonowe obrzeża o wymiarach 10×35×75 cm, posadowione na warstwie podsypki piaskowej grubości 5 cm.

Na szablonie nr 2 opisz przekrój konstrukcyjny C-C przez trejaż drewniany. W opisie uwzględnij nazwy widocznych w przekroju materiałów. Drewniane słupy trejażu będą wykonane z krawędziaków iglastych i mocowane do fundamentu za pomocą dwóch płaskowników stalowych i śrub.

Na podstawie *Planu zagospodarowania fragmentu terenu* oraz *Przekroju B-B* opracuj plan prac związanych z wykonaniem ścianki oporowej z palisady drewnianej. Zaplanowane czynności zapisz w tabeli 1.

W tabeli 2 sporządź wykaz narzędzi, sprzętu i materiałów niezbędnych do wykonania tej ścianki.

Na podstawie *Wyciągu z KNR 2-21* oraz *Cennika robocizny i materiałów* sporządź zestawienie kosztów bezpośrednich robocizny i materiałów związanych z budową drewnianych słupów trejażu wykonanych z krawędziaków o łącznej objętości 0,4 m<sup>3</sup>, osadzonych na fundamencie betonowym. Zestawienie kosztów wykonaj w tabeli 3.

## **Plan zagospodarowania fragmentu terenu**

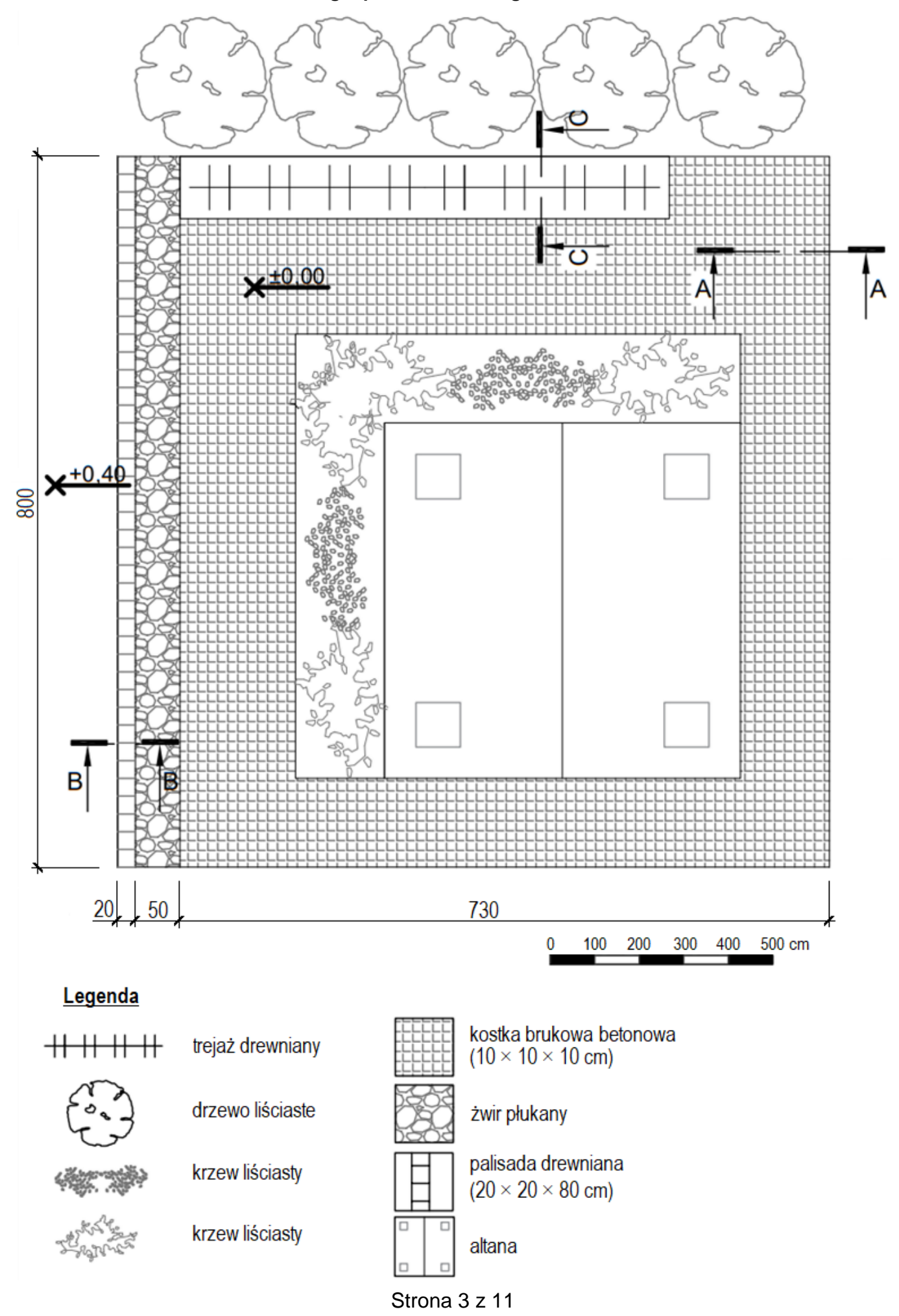

**Przekrój B-B przez ściankę oporową z palisady drewnianej**

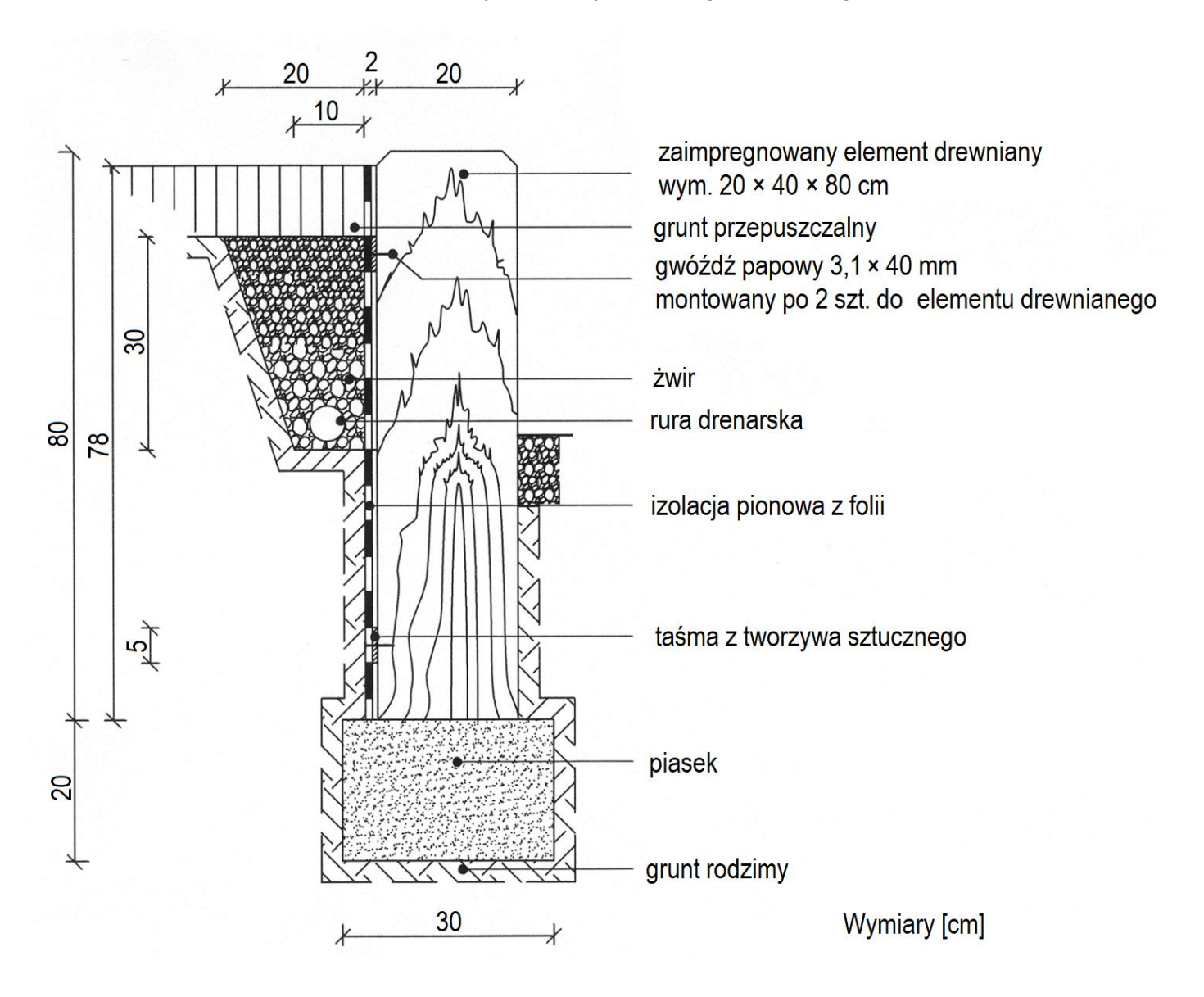

Wyciąg z KNR 2-21<br>SŁUPY PERGOLI I TREJAŻY **SŁUPY PERGOLI I TREJAŻY Wyciąg z KNR 2-21**

Nakłady na 1 m<sup>3</sup> słupów

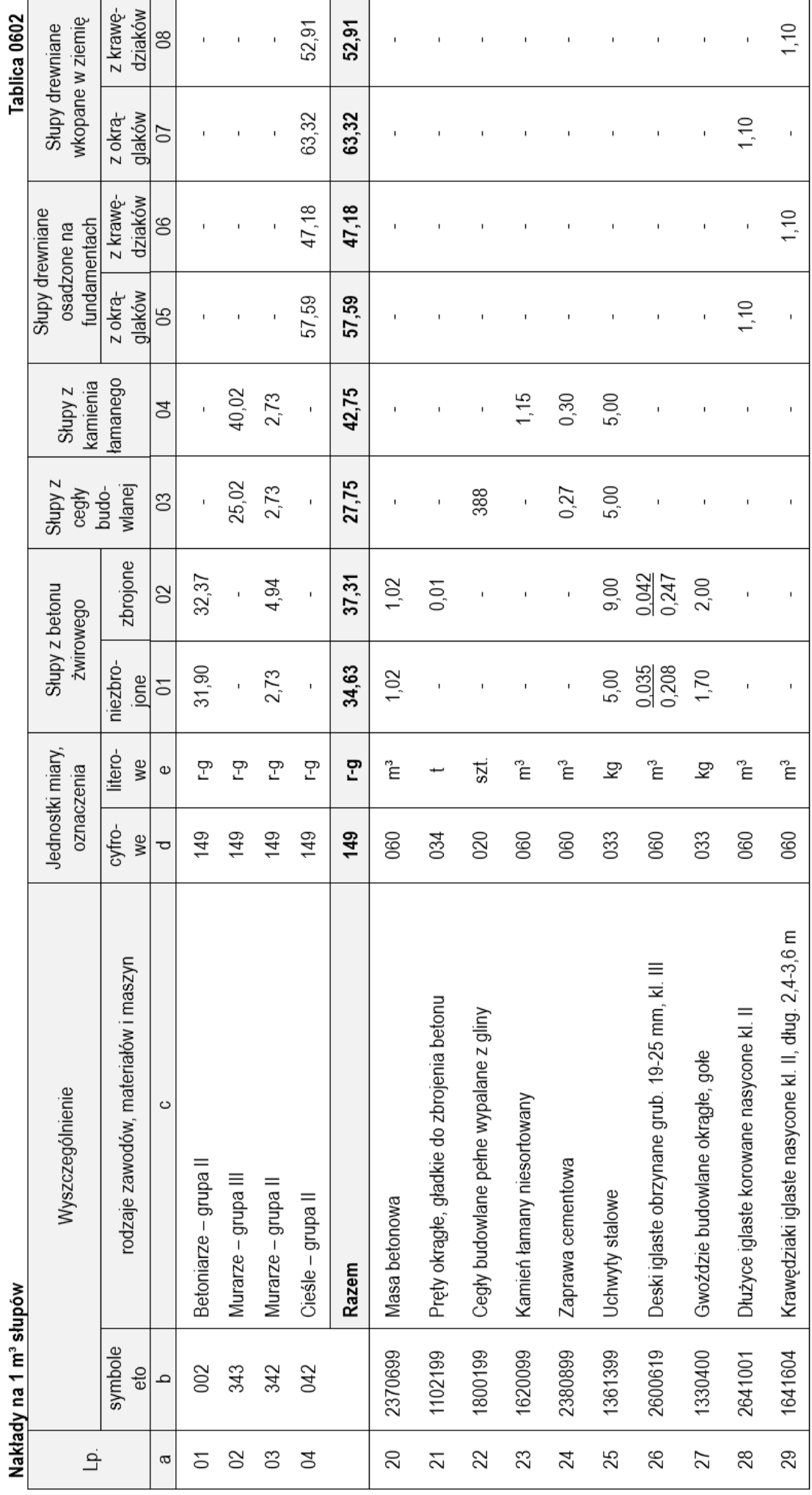

## **Cennik robocizny i materiałów**

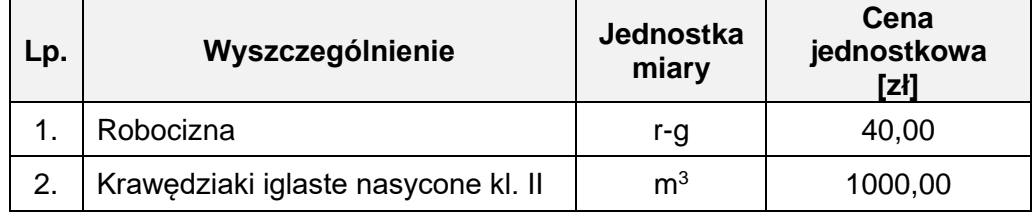

## **Czas przeznaczony na wykonanie zadania wynosi 120 minut**

## **Ocenie podlegać będzie 5 rezultatów:**

- − przekrój A-A przez nawierzchnię placu z kostki brukowej betonowej w skali 1:10 na szablonie nr 1,
- − opis przekroju konstrukcyjnego C-C przez trejaż drewniany na szablonie nr 2,
- − plan prac związanych z wykonaniem ścianki oporowej z palisady drewnianej w tabeli 1,
- − wykaz narzędzi, sprzętu i materiałów niezbędnych do wykonania ścianki oporowej z palisady drewnianej - w tabeli 2,
- − zestawienie kosztów bezpośrednich robocizny i materiałów związanych z budową drewnianych słupów trejażu - w tabeli 3.

Przekrój A-A przez nawierzchnię placu z kostki brukowej betonowej **Przekrój A-A przez nawierzchnię placu z kostki brukowej betonowej** w skali 1:10 **w skali 1:10**

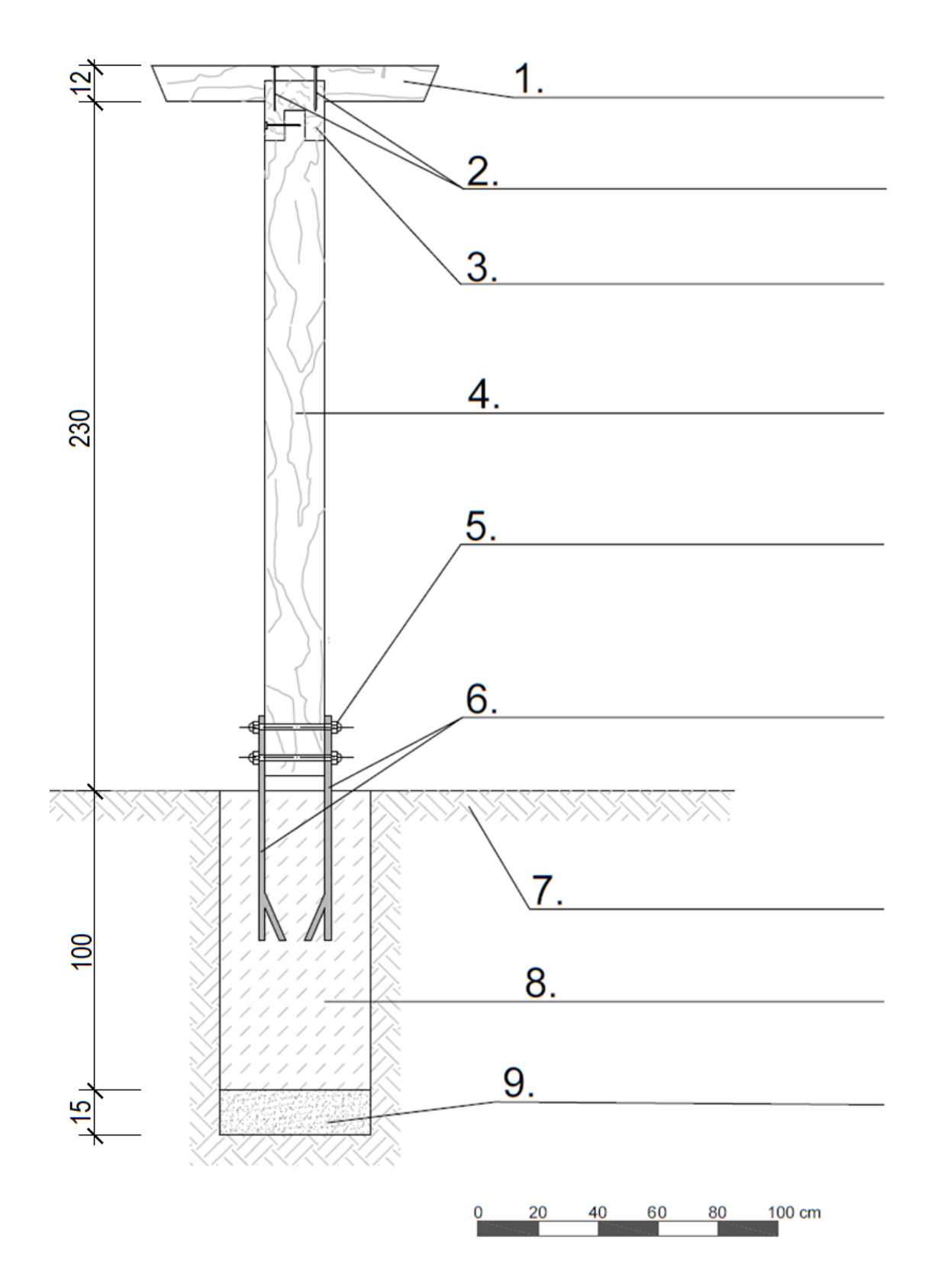

**Przekrój konstrukcyjny C-C przez trejaż drewniany**

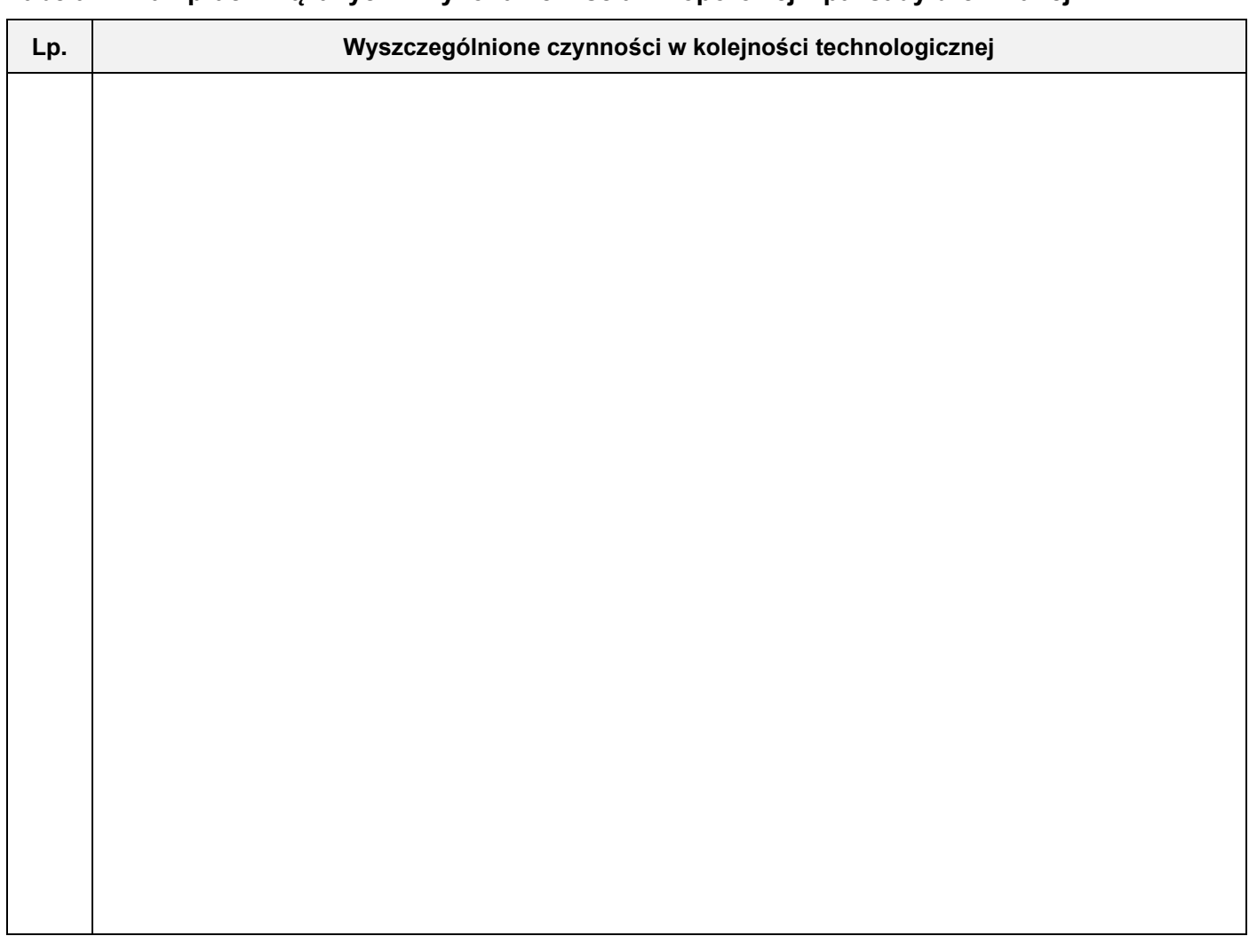

**Tabela 2. Wykaz narzędzi, sprzętu i materiałów niezbędnych do wykonania ścianki oporowej z palisady drewnianej**

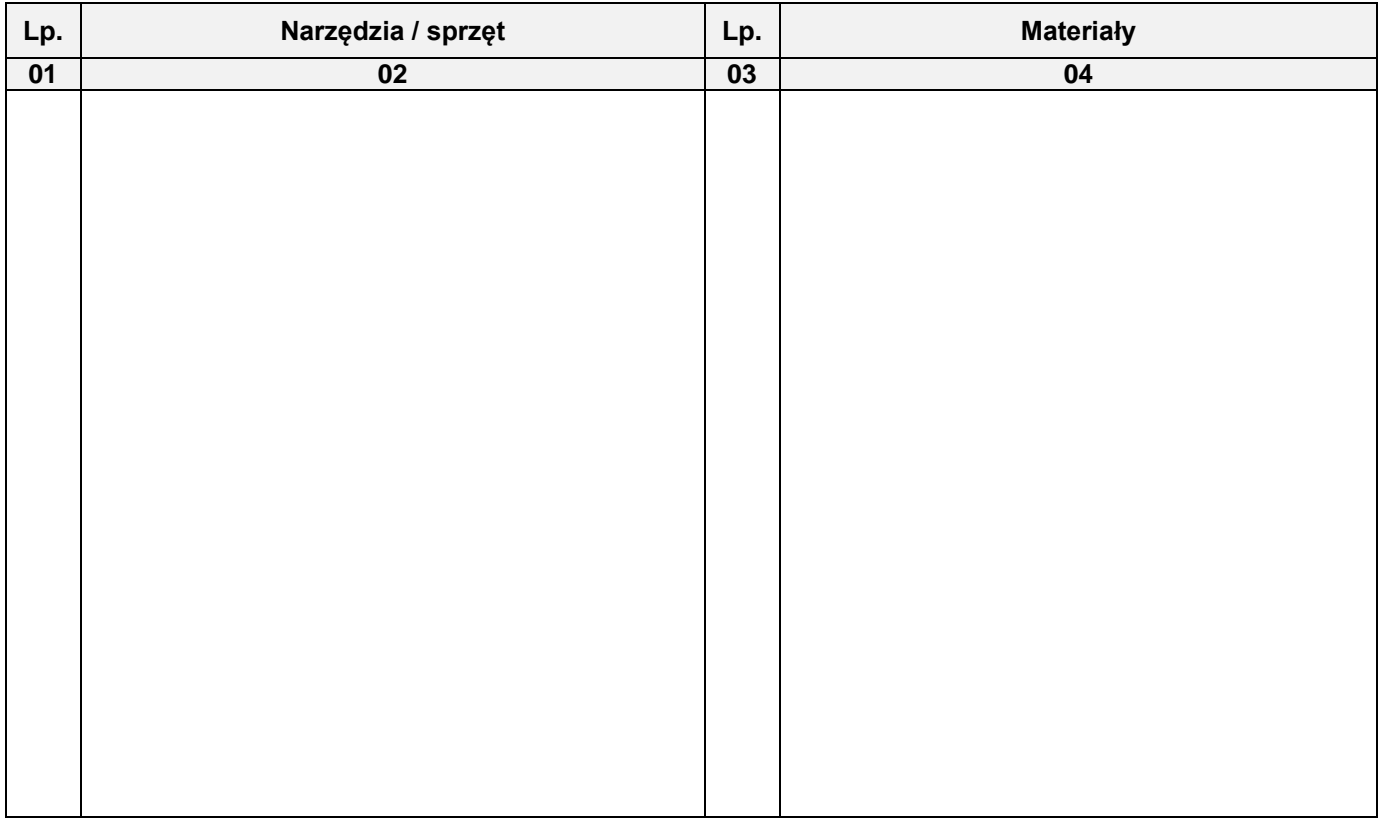

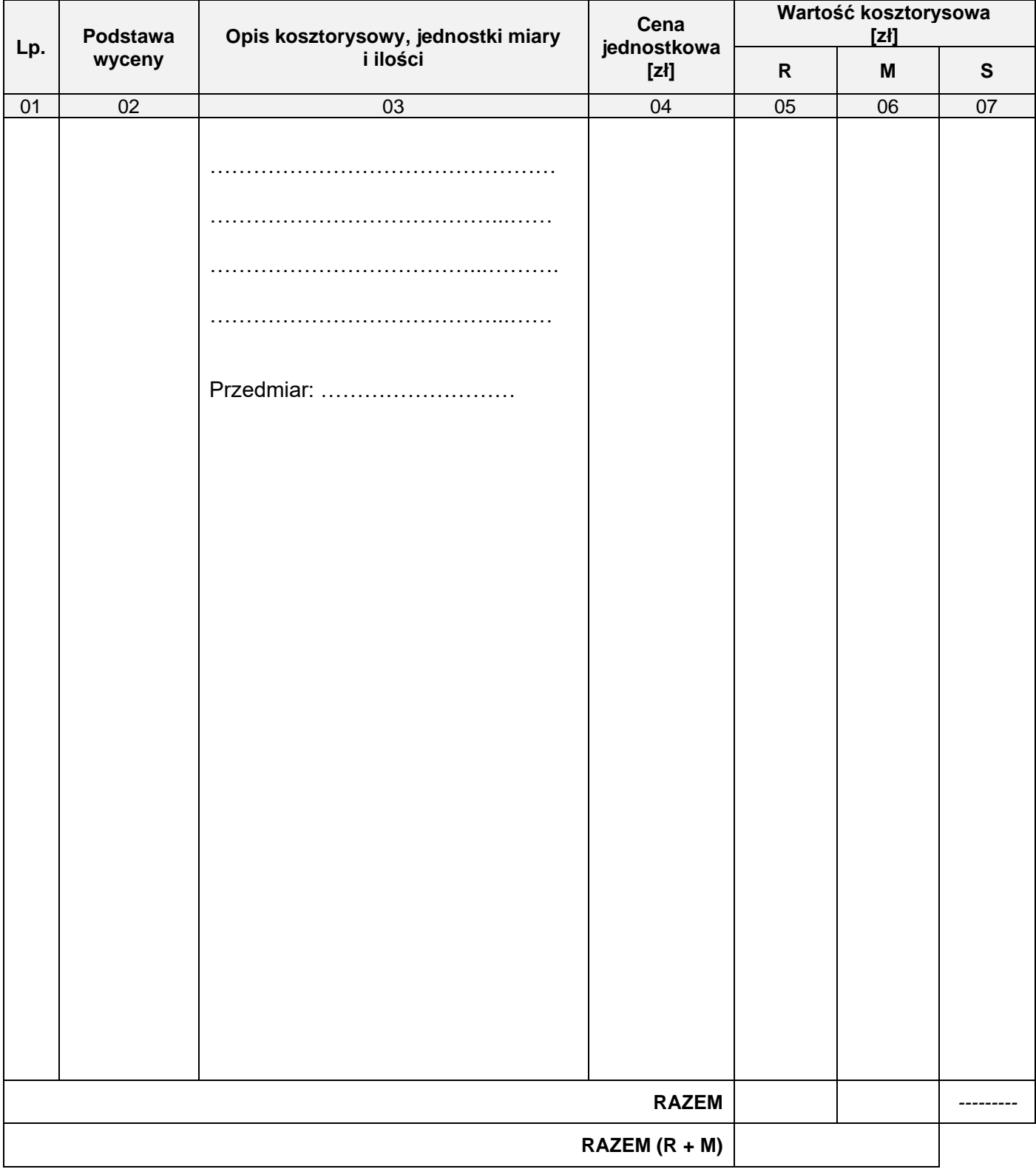

#### **Tabela 3. Zestawienie kosztów bezpośrednich robocizny i materiałów związanych z budową drewnianych słupów trejażu**

#### *Uwaga:*

*W kolumnie 03 obliczone nakłady należy zapisać z dokładnością do trzech miejsc po przecinku. W kolumnach 05 i 06 wartości kosztorysowe należy zapisać z dokładnością do dwóch miejsc po przecinku.*

#### **Miejsce na obliczenia** (niepodlegające ocenie)

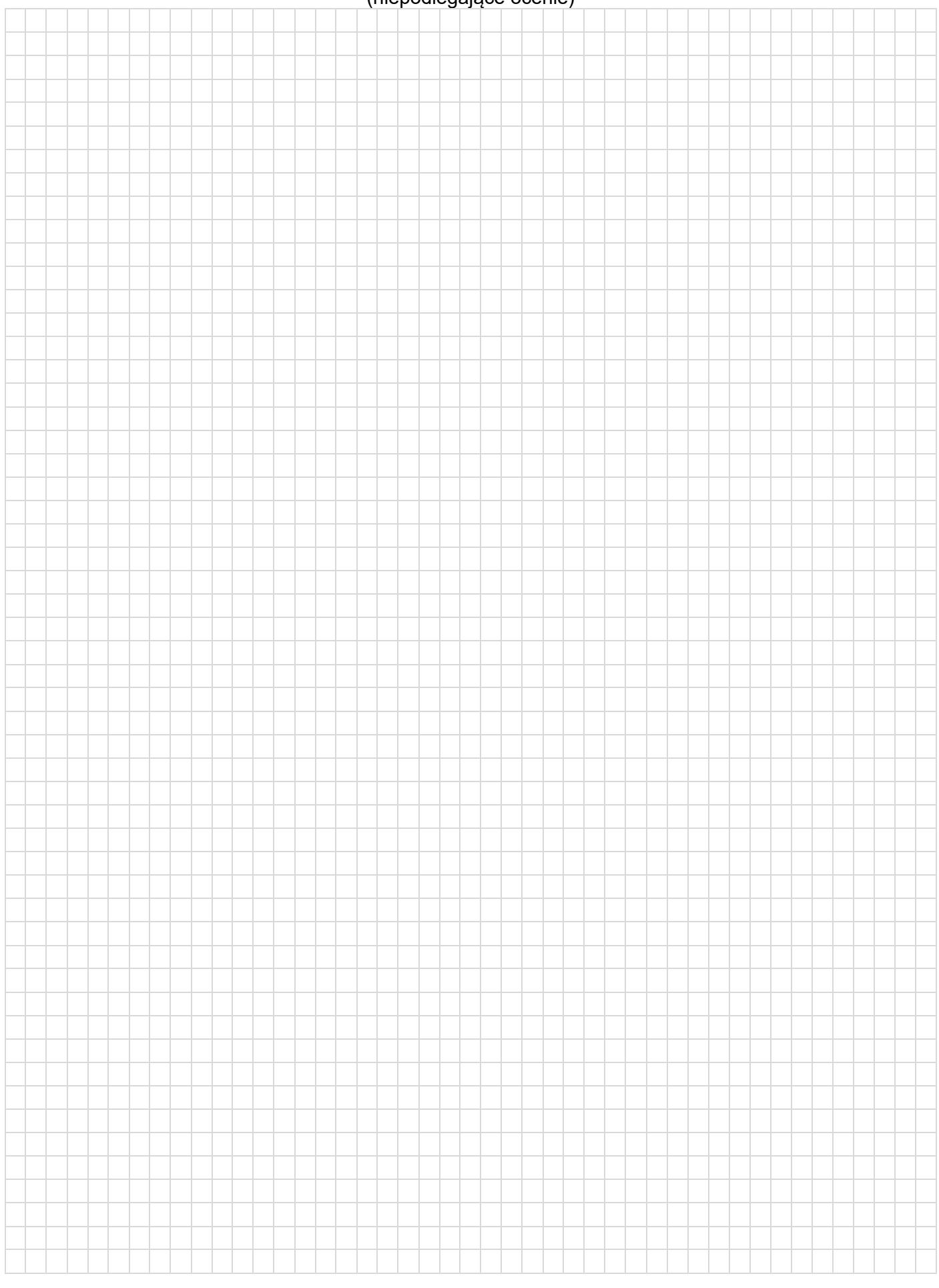